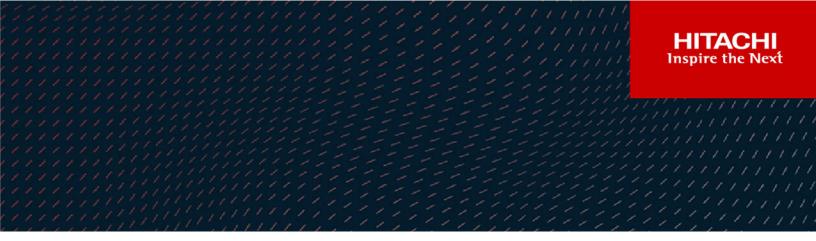

# **Hitachi Virtual Storage Platform E Series**

**SVOS RF 9.8** 

## SIM Reference Guide

This document describes the service information messages (SIMs) issued by Hitachi Virtual Storage Platform E series, provides instructions for handling SIMs, and provides lists of the SIM codes for troubleshooting by users and service personnel.

© 2018, 2021 Hitachi, Ltd. All rights reserved.

No part of this publication may be reproduced or transmitted in any form or by any means, electronic or mechanical, including copying and recording, or stored in a database or retrieval system for commercial purposes without the express written permission of Hitachi, Ltd., or Hitachi Vantara LLC (collectively "Hitachi"). Licensee may make copies of the Materials provided that any such copy is: (i) created as an essential step in utilization of the Software as licensed and is used in no other manner; or (ii) used for archival purposes. Licensee may not make any other copies of the Materials. "Materials" mean text, data, photographs, graphics, audio, video and documents.

Hitachi reserves the right to make changes to this Material at any time without notice and assumes no responsibility for its use. The Materials contain the most current information available at the time of publication.

Some of the features described in the Materials might not be currently available. Refer to the most recent product announcement for information about feature and product availability, or contact Hitachi Vantara LLC at <a href="https://support.hitachivantara.com/en\_us/contact-us.html">https://support.hitachivantara.com/en\_us/contact-us.html</a>.

**Notice:** Hitachi products and services can be ordered only under the terms and conditions of the applicable Hitachi agreements. The use of Hitachi products is governed by the terms of your agreements with Hitachi Vantara LLC.

By using this software, you agree that you are responsible for:

- 1. Acquiring the relevant consents as may be required under local privacy laws or otherwise from authorized employees and other individuals; and
- 2. Verifying that your data continues to be held, retrieved, deleted, or otherwise processed in accordance with relevant laws.

Notice on Export Controls. The technical data and technology inherent in this Document may be subject to U.S. export control laws, including the U.S. Export Administration Act and its associated regulations, and may be subject to export or import regulations in other countries. Reader agrees to comply strictly with all such regulations and acknowledges that Reader has the responsibility to obtain licenses to export, re-export, or import the Document and any Compliant Products.

Hitachi and Lumada are trademarks or registered trademarks of Hitachi, Ltd., in the United States and other countries.

AIX, AS/400e, DB2, Domino, DS6000, DS8000, Enterprise Storage Server, eServer, FICON, FlashCopy, GDPS, HyperSwap, IBM, Lotus, MVS, OS/ 390, PowerHA, PowerPC, RS/6000, S/390, System z9, System z10, Tivoli, z/OS, z9, z10, z13, z14, z/VM, and z/VSE are registered trademarks or trademarks of International Business Machines Corporation.

Active Directory, ActiveX, Bing, Edge, Excel, Hyper-V, Internet Explorer, the Internet Explorer logo, Microsoft, the Microsoft corporate logo, the Microsoft Edge logo, MS-DOS, Outlook, PowerPoint, SharePoint, Silverlight, SmartScreen, SQL Server, Visual Basic, Visual C++, Visual Studio, Windows, the Windows logo, Windows Azure, Windows PowerShell, Windows Server, the Windows start button, and Windows Vista are registered trademarks or trademarks of Microsoft Corporation. Microsoft product screen shots are reprinted with permission from Microsoft Corporation.

All other trademarks, service marks, and company names in this document or website are properties of their respective owners.

Copyright and license information for third-party and open source software used in Hitachi Vantara products can be found at <u>https://</u>www.hitachivantara.com/en-us/company/legal.html.

# Contents

| Preface                                                                | 4   |
|------------------------------------------------------------------------|-----|
| Intended audience                                                      | 4   |
| Product version                                                        | 4   |
| Release notes                                                          | 4   |
| Changes in this revision                                               |     |
| Document conventions                                                   |     |
| Accessing product documentation                                        |     |
| Getting help                                                           |     |
| Comments                                                               | 6   |
| Chapter 1: Service Information Message (SIM) overview                  | 7   |
| Message types                                                          | 7   |
| Actions to take when a SIM is output                                   |     |
| Checking SIM reference codes                                           | 8   |
| Searching for SIM reference codes                                      | 8   |
| Handling failures                                                      | 8   |
| Setting failure notification methods                                   | 9   |
| Chapter 2: SIM code lists                                              | 10  |
| Columns in the SIM code lists                                          | 10  |
| SIM code list for troubleshooting by users                             |     |
| SIM code list for troubleshooting by service personnel                 | 13  |
| Obtaining drive box and drive numbers (for VSP E series)               | 30  |
| Obtaining drive box and drive numbers (for VSP E590, VSP E790 with the | 0.4 |
| expansion drive box)                                                   | 31  |

## Preface

This document describes the service information messages (SIMs) issued by Hitachi Virtual Storage Platform E series, provides instructions for handling SIMs, and provides lists of the SIM codes for troubleshooting by users and service personnel.

Please read this document carefully to understand how to use this product, and maintain a copy for reference purposes.

#### Intended audience

This document is intended for system administrators, Hitachi Vantara representatives, and authorized service providers who install, configure, and operate.

Readers of this document should be familiar with the following:

• Data processing and RAID storage systems and their basic functions.

#### **Product version**

This document revision applies the following product versions:

- VSP E series: 93-06-01 or later
- SVOS RF 9.8 or later

#### **Release notes**

Read the release notes before installing and using this product. They may contain requirements or restrictions that are not fully described in this document or updates or corrections to this document. Release notes are available on the Hitachi Vantara Support Website: <u>https://knowledge.hitachivantara.com/Documents</u>.

## Changes in this revision

• Added a SIM regarding GUM configuration information corrupted.

#### **Document conventions**

This document uses the following typographic conventions:

| Convention            | Description                                                                                                    |  |  |
|-----------------------|----------------------------------------------------------------------------------------------------|--|--|
| Bold                  | <ul> <li>Indicates text in a window, including window titles, menus, menu options, buttons, fields, and labels. Example:</li> <li>Click OK.</li> <li>Indicates emphasized words in list items</li> </ul> |  |  |
|                       |                                                                                                    |  |  |
| Italic                | <ul> <li>Indicates a document title or emphasized words in text.</li> </ul>                                                                                                    |  |  |
|                       | <ul> <li>Indicates a variable, which is a placeholder for actual text provided<br/>by the user or for output by the system. Example:</li> </ul>                                                          |  |  |
|                       | pairdisplay -g <i>group</i>                                                                                                    |  |  |
|                       | (For exceptions to this convention for variables, see the entry for angle brackets.)                                                                                                    |  |  |
| Monospace             | Indicates text that is displayed on screen or entered by the user.<br>Example: pairdisplay -g oradb                                                                                                    |  |  |
| < > angle             | Indicates variables in the following scenarios:                                                                                                    |  |  |
| brackets              | <ul> <li>Variables are not clearly separated from the surrounding text or<br/>from other variables. Example:</li> </ul>                                                                                  |  |  |
|                       | Status- <report-name><file-version>.csv</file-version></report-name>                                                                                                    |  |  |
|                       | <ul> <li>Variables in headings.</li> </ul>                                                                                                    |  |  |
| [] square<br>brackets | Indicates optional values. Example: [ a   b ] indicates that you can choose a, b, or nothing.                                                                                                    |  |  |
| { } braces            | Indicates required or expected values. Example: { a   b } indicates that you must choose either a or b.                                                                                                  |  |  |
| vertical bar          | Indicates that you have a choice between two or more options or arguments. Examples:                                                                                                    |  |  |
|                       | [ a   b ] indicates that you can choose a, b, or nothing.                                                                                                    |  |  |
|                       | { a   b } indicates that you must choose either a or b.                                                                                                    |  |  |

This document uses the following icons to draw attention to information:

| lcon | Label   | Description                                                                                                    |
|------|---------|----------------------------------------------------------------------------------------------------|
|      | Note    | Calls attention to important or additional information.                                                                      |
| 0    | Тір     | Provides helpful information, guidelines, or suggestions for performing tasks more effectively.                              |
|      | Caution | Warns the user of adverse conditions and/or consequences (for example, disruptive operations, data loss, or a system crash). |
|      | WARNING | Warns the user of a hazardous situation which, if not avoided, could result in death or serious injury.                      |

#### Accessing product documentation

Product user documentation is available on the Hitachi Vantara Support Website: <u>https://knowledge.hitachivantara.com/Documents</u>. Check this site for the most current documentation, including important updates that may have been made after the release of the product.

## **Getting help**

The <u>Hitachi Vantara Support Website</u> is the destination for technical support of products and solutions sold by Hitachi Vantara. To contact technical support, log on to the Hitachi Vantara Support Website for contact information: <u>https://support.hitachivantara.com/en\_us/contact-us.html</u>.

<u>Hitachi Vantara Community</u> is a global online community for Hitachi Vantara customers, partners, independent software vendors, employees, and prospects. It is the destination to get answers, discover insights, and make connections. **Join the conversation today!** Go to <u>community.hitachivantara.com</u>, register, and complete your profile.

## Comments

Please send us your comments on this document to <u>doc.comments@hitachivantara.com</u>. Include the document title and number, including the revision level (for example, -07), and refer to specific sections and paragraphs whenever possible. All comments become the property of Hitachi Vantara LLC.

#### Thank you!

# Chapter 1: Service Information Message (SIM) overview

SIMs are a type of messages issued from storage systems. You can configure when and how the SIMs (Service Information Message) are generated, and the notification methods.

#### Message types

| Message types                                 | Description                                                                                                    |
|-----------------------------------------------|----------------------------------------------------------------------------------------------------|
| Device Manager - Storage<br>Navigator message | Output when Device Manager - Storage Navigator and maintenance utility are being used. For details, see the <i>Hitachi Device Manager - Storage Navigator Messages</i> . |
| SIM                                           | Output from channels, paths, microprocessors of storage systems. For details, see <u>SIM code lists (on page 10)</u> .                                                   |
| Other messages                                | Output when Storage Device List is being used or when a batch command is being executed on the SVP. See the following HTML file in the SVP:                              |
|                                               | <ul> <li><svp directory="" installation="">\wk\supervisor<br/>\sdlist\help\sdl_message_ja.html</svp></li> </ul>                                                          |
|                                               | <ul> <li>The default <svp directory="" installation=""> is "C:\Mapp".</svp></li> </ul>                                                                                   |

The following table lists the types of messages output from storage systems.

#### Actions to take when a SIM is output

When a storage system requires maintenance, a message is output. This is called a failure of a storage system (SIM: Service Information Message). SIMs are output from channels, paths, microprocessors, and so on, of the storage system. The following figure illustrates actions to take after a failure occurs.

Chapter 1: Service Information Message (SIM) overview

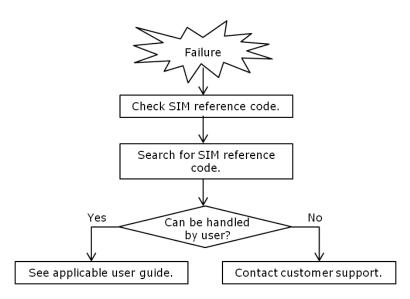

## **Checking SIM reference codes**

All SIMs are recorded in the storage system. When a SIM is output, Warning or Failed is displayed at the upper left of the Maintenance Utility window to notify users.

You can check SIMs on the Alert tab in the Maintenance Utility window. For details, see the *System Administrator Guide*.

## Searching for SIM reference codes

In the SIM code lists, SIM codes that begin with the same digits are listed as a single code. For example, 602001 is shown as 602*xxx* (*xxx* indicates a pool number) in the SIM code list. Therefore, when searching for a SIM code, use the first few digits, 602 in this case, as a key word.

## Handling failures

There are two types of SIMs. One can be handled by users, and the other must be handled by service personnel. For SIMs that can be handled by users, see the recovery procedures of the SIMs described in the applicable user guide to solve the problem. For the SIMs that must be handled by service personnel, contact the customer support. See <u>SIM code list for</u> troubleshooting by users (on page 11) or <u>SIM code list for troubleshooting by service</u> personnel (on page 13) for the SIM code lists.

Chapter 1: Service Information Message (SIM) overview

## Setting failure notification methods

SIMs can be checked on the Alert tab. In addition, they can be notified by email messages, Syslog, SNMP, or Windows Event Log. For the procedures for setting email, Syslog, and Windows Event Log notifications, see the *System Administrator Guide*. For the procedure for configuring the SNMP notification, see the *Hitachi Alert Notification Guide*.

Chapter 1: Service Information Message (SIM) overview

This chapter describes the lists of the SIM reference codes that are reported when failures occur in storage systems, and the procedure for obtaining drive box numbers.

#### Columns in the SIM code lists

The SIM code list tables have columns shown below.

|      | erence<br>ode    |                       | Failure             | ,             |        |     | t level<br>/erity) | Ho<br>rep |   |      | erence<br>ument |
|------|------------------|-----------------------|---------------------|---------------|--------|-----|--------------------|-----------|---|------|-----------------|
| 601> | kxx <sup>2</sup> | Pool util<br>threshol | ization<br>d excess | DKC<br>enviro | onment | MOD | ERATE              | Yes       |   | Thin | Image           |
|      | 1                | 2                     | 2                   | ;             | 3      | 1   | ł                  |           | 5 | ı    | 6               |

The description of each column is as follows:

- 1: SIM code number. *x* is a variable value.
- 2: Brief description of the failure
- 3: Failed location in the storage system
- 4: Severity of the failure

| ltem     | Description                                |
|----------|--------------------------------------------|
| SERVICE  | Mild failure                               |
| MODERATE | Partial failure                            |
| SERIOUS  | The failure part stops operation.          |
| ACUTE    | The entire storage system stops operation. |

5: With or without host report

**6**: Document to be referenced for troubleshooting by users. For the document title, see the legends for the table in <u>SIM code list for troubleshooting by users (on page 11)</u>. Only that table has this column.

## SIM code list for troubleshooting by users

The following table lists and describes SIM codes that require action or restoration by users. *xxx* in the following table indicates the port number.

If you select **Host Report** for **Notification Alert** in the **Set Up Alert Notifications** window, alert notification for SIMs that are reported to the host is sent. If you select **All**, alert notification for all SIMs is sent.

| Reference<br>code | Failure                                                |                    | Alert level<br>(Severity) | Host<br>report | Reference<br>document |
|-------------------|--------------------------------------------------------|--------------------|---------------------------|----------------|-----------------------|
| 602 <i>xxx</i>    | Pool blocking                                          | DKC<br>environment | MODERATE                  | Yes            | Thin Image            |
| 602ffe            | Pools blocking by SM volatile                          | DKC<br>environment | MODERATE                  | Yes            | Thin Image            |
| 603000            | SM Space Warning                                       | DKC<br>environment | MODERATE                  | Yes            | Thin Image            |
| 604 <i>xxx</i>    | Exceeded Threshold of actual pool use rate             | DKC<br>environment | MODERATE                  | Yes            | Thin Image            |
| 605 <i>xxx</i>    | Actual pool use rate reaches upper limit               | DKC<br>environment | MODERATE                  | Yes            | Thin Image            |
| 606 <i>xxx</i>    | Exceeded Fixed outage<br>Threshold of pool use rate    | DKC<br>environment | MODERATE                  | Yes            | Thin Image            |
| 624000            | SM Full                                                | DKC<br>environment | MODERATE                  | Yes            | Provisioning          |
| 627 <i>xxx</i>    | The DP POOL LDEV<br>blockade                           | DKC<br>environment | SERIOUS                   | Yes            | Provisioning          |
| 628000            | DP Protect attribute setting of DRU                    | DKC<br>environment | SERIOUS                   | Yes            | Provisioning          |
| 629 <i>xxx</i>    | Exceeded Warning<br>Threshold of DP pool use<br>rate   | DKC<br>environment | MODERATE                  | Yes            | Provisioning          |
| 62axxx            | Actual DP pool use rate reaches upper limit            | DKC<br>environment | MODERATE                  | Yes            | Provisioning          |
| 62b000            | Threshold of DP pool use rate remains exceeded         | DKC<br>environment | MODERATE                  | Yes            | Provisioning          |
| 62cxxx            | Exceeded Depletion<br>Threshold of DP pool use<br>rate | DKC<br>environment | MODERATE                  | Yes            | Provisioning          |

| Reference<br>code           | Failure                                                                                       |                    | Alert level<br>(Severity) | Host<br>report | Reference<br>document     |
|-----------------------------|-----------------------------------------------------------------------------------------------|--------------------|---------------------------|----------------|---------------------------|
| 62d <i>xxx</i>              | Exceeded Fixed outage<br>Threshold of DP pool use<br>rate                                     | DKC<br>environment | MODERATE                  | Yes            | Provisioning              |
| 62exxx                      | Exceeded DP pool<br>depletion threshold for TI<br>pairs                                       | DKC<br>environment | MODERATE                  | Yes            | Provisioning              |
| 631 <i>xxx</i>              | Auto pool expansion failed due to system error                                                | DKC<br>environment | MODERATE                  | Yes            | Provisioning              |
| 634 <i>xxx</i>              | Auto pool expansion failed due to no more LDEV IDs                                            | DKC<br>environment | MODERATE                  | Yes            | Provisioning              |
| 641 <i>xxx</i>              | Tier relocation is not completed                                                              | DKC<br>environment | SERVICE                   | Yes            | Provisioning              |
| 660100                      | No free encryption key                                                                        | DKC<br>environment | MODERATE                  | Yes            | Encryption<br>License Key |
| 660200                      | Remaining free encryption key warning                                                         | DKC<br>environment | SERVICE                   | Yes            | Encryption<br>License Key |
| 670000                      | Warning for depletion of<br>cache management<br>devices                                       | Cache              | MODERATE                  | Yes            | Thin Image                |
| 681 <i>xxx</i>              | Operation error of<br>deduplication system data<br>volume automatic deletion<br>was detected. | DKC<br>environment | MODERATE                  | Yes            | Provisioning              |
| 682000                      | Deduplication system data volume automatic deletion was suspended.                            |                    | MODERATE                  | Yes            | Provisioning              |
| 7c1 <i>xxx</i> <sup>1</sup> | Error in server registered by using HSAE                                                      | DKC<br>environment | MODERATE                  | Yes            | CCI                       |
| 7d030 <i>x</i> <sup>2</sup> | GUM AuditLog lost                                                                             | DKC<br>environment | MODERATE                  | Yes            | Audit Log                 |
| 7d040 <i>x</i> <sup>2</sup> | GUM AuditLog Warning<br>Threshold was exceeded                                                | DKC<br>environment | MODERATE                  | Yes            | Audit Log                 |
| ee0000                      | Volume I/O upper limit reached                                                                | QoS alert          | SERVICE                   | Yes            | Performance<br>Manager    |
| ee1000                      | Volume I/O lower limit not reached                                                            | QoS alert          | SERVICE                   | Yes            | Performance<br>Manager    |

| Reference<br>code                | Failure                                                                   |                             | Alert level<br>(Severity) | Host<br>report | Reference<br>document  |  |
|----------------------------------|---------------------------------------------------------------------------|-----------------------------|---------------------------|----------------|------------------------|--|
| ee2000                           | Volume I/O response<br>delay                                              | QoS alert                   | SERVICE                   | Yes            | Performance<br>Manager |  |
| Legend:                          |                                                                           |                             | -                         |                | -                      |  |
| • Yes: This S                    | IM performs the host report.                                              |                             |                           |                |                        |  |
| <ul> <li>No: This SII</li> </ul> | VI does not perform the host                                              | report.                     |                           |                |                        |  |
| • x: A hexade                    | cimal number from 0 to f.                                                 |                             |                           |                |                        |  |
| <ul> <li>Audit Log: S</li> </ul> | SIM Codes in the <i>Hitachi Aud</i>                                       | lit Log User Guide          |                           |                |                        |  |
| <ul> <li>Encryption I</li> </ul> | License Key: Troubleshooting                                              | g in the <i>Encryption</i>  | n License Key U           | ser Guide      |                        |  |
| Provisioning                     | : Troubleshooting for provisi                                             | oning in the <i>Provis</i>  | sioning Guide.            |                |                        |  |
| <ul> <li>Thin Image:</li> </ul>  | Troubleshooting Thin Image                                                | e in the <i>Hitachi Thi</i> | in Image User G           | uide.          |                        |  |
| CCI: Trouble                     | eshooting in the <i>Command</i> C                                         | Control Interface U         | ser and Referer           | nce Guide.     |                        |  |
| Notes:                           |                                                                           |                             |                           |                |                        |  |
| <b>1.</b> xxx indica             | <b>1.</b> <i>xxx</i> indicates the server ID of Storage Advisor Embedded. |                             |                           |                |                        |  |
| <b>2.</b> x = 1: An o            | <b>2.</b> $x = 1$ : An error occurred in CTL1.                            |                             |                           |                |                        |  |
| x = 2: An                        | x = 2: An error occurred in CTL2.                                         |                             |                           |                |                        |  |

## SIM code list for troubleshooting by service personnel

The following table lists and describes the SIM codes that require action or restoration by service personnel. If a SIM in the table is output, contact customer support.

If you select **Host Report** for **Notification Alert** in the **Set Up Alert Notifications** window, alert notification for SIMs that are reported to the host is sent. If you select **All**, alert notification for all SIMs is sent.

| Reference<br>code | Description                                     | Section         | Alert level<br>(Severity) | Host report |
|-------------------|-------------------------------------------------|-----------------|---------------------------|-------------|
| 1420xx            | Transmitted data abnormality between MP and GUM | Processor       | MODERATE                  | Yes         |
| 180000            | Audit Log lost                                  | DKC environment | MODERATE                  | Yes         |
| 1C0000            | Detected a specific error code<br>SSB           | DKC environment | SERVICE                   | Yes         |
| 2120xx            | Channel port blocking                           | DKC environment | MODERATE                  | Yes         |

| Reference<br>code | Description                                         | Section         | Alert level<br>(Severity) | Host report |
|-------------------|-----------------------------------------------------|-----------------|---------------------------|-------------|
| 2130xx            | CHB blocking                                        | DKC environment | MODERATE                  | Yes         |
| 2140xx            | DKB blocking                                        | DKC environment | MODERATE                  | Yes         |
| 2153xx            | PECB blocking                                       | DKC environment | MODERATE                  | Yes         |
| 2154xx            | SWPK blocking                                       | DKC environment | MODERATE                  | Yes         |
| 2157xx            | PECB warning                                        | DKC environment | MODERATE                  | Yes         |
| 2180xx            | RIO path closed                                     | DKC environment | MODERATE                  | Yes         |
| 2190xx            | AL_PA value conflict                                | DKC environment | SERVICE                   | Yes         |
| 2193xx            | Link failure1                                       | DKC environment | SERIOUS                   | Yes         |
| 2194xx            | Link failure2                                       | DKC environment | SERIOUS                   | Yes         |
| 21a8xx            | SFP wrong type                                      | DKC environment | MODERATE                  | Yes         |
| 21aaxx            | SFP TxFault                                         | DKC environment | MODERATE                  | Yes         |
| 21abxx            | SFP warning                                         | Processor       | MODERATE                  | Yes         |
| 21acxx            | SFP alarm                                           | Processor       | MODERATE                  | Yes         |
| 21d0xx            | External storage system<br>connection path blocking | DKC environment | MODERATE                  | Yes         |
| 21d1xx            | External storage system<br>connection path restore  | DKC environment | SERVICE                   | Yes         |
| 21d2xx            | External subsystem path response timeout            | DKC environment | SERVICE                   | Yes         |
| 3070xx            | CHK1A threshold over                                | Processor       | SERVICE                   | Yes         |
| 3071xx            | CHK1B threshold over                                | Processor       | SERVICE                   | Yes         |
| 3072xx            | CHK3 threshold over                                 | Processor       | SERVICE                   | Yes         |
| 3073xx            | Processor blocking                                  | Processor       | MODERATE                  | Yes         |
| 3075xx            | CFM Failure                                         | Cache           | MODERATE                  | Yes         |
| 3076xx            | Incorrect SUM value of FM                           | Processor       | SERVICE                   | Yes         |
| 3077xx            | Processor memory temporary<br>error                 | Processor       | SERVICE                   | Yes         |
| 3078xx            | BFM error                                           | Processor       | SERIOUS                   | Yes         |
| 3080xx            | WCHK1 dump                                          | Processor       | MODERATE                  | Yes         |

| Reference<br>code | Description                                       | Section         | Alert level<br>(Severity) | Host report |
|-------------------|---------------------------------------------------|-----------------|---------------------------|-------------|
| 388f00            | PS OFF impossible                                 | PS(DKC)         | MODERATE                  | Yes         |
| 389f00            | PS OFF impossible (Device reserved)               | PS(DKC)         | MODERATE                  | Yes         |
| 3990xx            | Undefined Package is mounted                      | Processor       | MODERATE                  | Yes         |
| 3991xx            | V-R or serial number is inconsistent              | Processor       | MODERATE                  | Yes         |
| 3993xx            | Replace failed                                    | Processor       | MODERATE                  | Yes         |
| 399dxx            | Injustice dc voltage control                      | DKC environment | MODERATE                  | Yes         |
| 399exx            | Injustice CEMODE                                  | DKC environment | MODERATE                  | Yes         |
| 399fxx            | Injustice CEDT                                    | DKC environment | MODERATE                  | Yes         |
| 39a000            | The upper temperature limit was exceeded          | DKC environment | SERVICE                   | Yes         |
| 39b0xx            | MP patrol check error                             | DKC environment | SERVICE                   | Yes         |
| 3a0xxx            | LDEV Blockade (Effect of microcode error)         | Drive           | MODERATE                  | Yes         |
| 3c9500            | CHB/DKB Type disagreement                         | DKC environment | MODERATE                  | Yes         |
| 3c9600            | No CHB mounted                                    | Processor       | MODERATE                  | Yes         |
| 3c97xx            | iSCSI firmware update warning                     | DKC environment | MODERATE                  | Yes         |
| 410000            | Format complete (Normal end)                      | Drive           | SERVICE                   | Yes         |
| 410001            | Format complete (Abnormal end)                    | Drive           | SERVICE                   | Yes         |
| 410002            | Format complete (Partial abnormal end)            | Drive           | SERVICE                   | Yes         |
| 410100            | Quick Format finish                               | Drive           | SERVICE                   | Yes         |
| 410200            | Parity consistency check completed                | Environment     | SERVICE                   | No          |
| 410201            | Parity consistency check<br>suspended             | Environment     | SERVICE                   | No          |
| 410300            | Parity consistency check<br>abnormality detection | Environment     | MODERATE                  | No          |
| 435 <i>xxx</i>    | Drive media error                                 | Drive           | SERVICE                   | Yes         |

| Reference<br>code   | Description                                                    | Section         | Alert level<br>(Severity) | Host report |
|---------------------|----------------------------------------------------------------|-----------------|---------------------------|-------------|
| 43a <i>xxx</i>      | Drive blockade (media)(with redundancy)                        | Drive           | SERIOUS                   | Yes         |
| 43d <i>xxx</i>      | Drive blockade (media)(without redundancy)                     | Drive           | SERIOUS                   | Yes         |
| 469 <i>xxx</i>      | Collection Copy/Copyback<br>disabled(drive replace)            | Drive           | MODERATE                  | Yes         |
| 46axxx              | Drive Copy/Correction Copy delay                               | Drive           | MODERATE                  | Yes         |
| 46b <i>xxx</i>      | Drive Copy/Correction Copy delay                               | Drive           | MODERATE                  | Yes         |
| 47d <i>xxx</i>      | Shadow Image Copy abnormal end                                 | DKC environment | MODERATE                  | Yes         |
| 47e700              | Forcible suspend by SM volatile                                | DKC environment | MODERATE                  | Yes         |
| 47ec00              | Forcible suspend by SM volatile                                | DKC environment | MODERATE                  | Yes         |
| 47fxxx <sup>3</sup> | Volume Migration abnormal end                                  | DKC environment | MODERATE                  | Yes         |
| 491000              | Cache overload condition                                       | Cache           | SERVICE                   | Yes         |
| 4a80 <i>xx</i>      | Expander Micro Exchange failed                                 | DKC environment | MODERATE                  | Yes         |
| 4b3 <i>xxx</i>      | Thin Image Option abnormal end                                 | DKC environment | MODERATE                  | Yes         |
| 4b6 <i>xxx</i>      | Correction copy start                                          | Drive           | SERVICE                   | Yes         |
| 4b7 <i>xxx</i>      | Correction copy start                                          | Drive           | SERVICE                   | Yes         |
| 4b8 <i>xxx</i>      | Correction copy normal end                                     | Drive           | SERVICE                   | Yes         |
| 4b9 <i>xxx</i>      | Correction copy normal end                                     | Drive           | SERVICE                   | Yes         |
| 4baxxx              | Correction copy abnormal end                                   | Drive           | SERIOUS                   | Yes         |
| 4bb <i>xxx</i>      | Correction copy abnormal end                                   | Drive           | SERIOUS                   | Yes         |
| 4bc <i>xxx</i>      | Correction copy discontinued                                   | Drive           | SERVICE                   | Yes         |
| 4bd <i>xxx</i>      | Correction copy discontinued                                   | Drive           | SERVICE                   | Yes         |
| 4be <i>xxx</i>      | Correction copy warning end (With blockade LDEV or some error) | Drive           | SERVICE                   | Yes         |
| 4bf <i>xxx</i>      | Correction copy warning end (With blockade LDEV or some error) | Drive           | SERVICE                   | Yes         |
| 4c5xxx              | Flash module drive initialization failed                       | Drive           | MODERATE                  | Yes         |

| Reference<br>code | Description                                                                       | Section | Alert level<br>(Severity) | Host report |
|-------------------|-----------------------------------------------------------------------------------|---------|---------------------------|-------------|
| 4c6 <i>xxx</i>    | Dynamic sparing start (Drive copy)                                                | Drive   | SERVICE                   | Yes         |
| 4c7 <i>xxx</i>    | Dynamic sparing start (Drive copy)                                                | Drive   | SERVICE                   | Yes         |
| 4c8 <i>xxx</i>    | Dynamic sparing normal end<br>(Drive copy)                                        | Drive   | SERVICE                   | Yes         |
| 4c9 <i>xxx</i>    | Dynamic sparing normal end<br>(Drive copy)                                        | Drive   | SERVICE                   | Yes         |
| 4caxxx            | Dynamic sparing abnormal end<br>(Drive copy)                                      | Drive   | MODERATE                  | Yes         |
| 4cbxxx            | Dynamic sparing abnormal end<br>(Drive copy)                                      | Drive   | MODERATE                  | Yes         |
| 4ccxxx            | Dynamic sparing discontinued<br>(Drive copy)                                      | Drive   | SERVICE                   | Yes         |
| 4cdxxx            | Dynamic sparing discontinued<br>(Drive copy)                                      | Drive   | SERVICE                   | Yes         |
| 4cexxx            | Dynamic sparing warning end<br>(With blockade LDEV or some<br>error) (Drive copy) | Drive   | SERVICE                   | Yes         |
| 4cfxxx            | Dynamic sparing warning end<br>(With blockade LDEV or some<br>error) (Drive copy) | Drive   | SERVICE                   | Yes         |
| 4d1 <i>xxx</i>    | Differential area blocking                                                        | Drive   | SERIOUS                   | Yes         |
| 4d6 <i>xxx</i>    | PDEV Erase Start                                                                  | Drive   | SERVICE                   | Yes         |
| 4d7 <i>xxx</i>    | PDEV Erase Start                                                                  | Drive   | SERVICE                   | Yes         |
| 4d8 <i>xxx</i>    | PDEV Erase Normal End                                                             | Drive   | SERVICE                   | Yes         |
| 4d9 <i>xxx</i>    | PDEV Erase Normal End                                                             | Drive   | SERVICE                   | Yes         |
| 4da <i>xxx</i>    | PDEV Erase Abnormal End                                                           | Drive   | SERVICE                   | Yes         |
| 4db <i>xxx</i>    | PDEV Erase Abnormal End                                                           | Drive   | SERVICE                   | Yes         |
| 4e0 <i>xxx</i>    | Drive blockade due to Media<br>Sanitization start                                 | Drive   | SERVICE                   | Yes         |
| 4e2 <i>xxx</i>    | Media Sanitization start                                                          | Drive   | SERVICE                   | Yes         |
| 4e4 <i>xxx</i>    | Media Sanitization normal end                                                     | Drive   | SERVICE                   | Yes         |
| 4e6 <i>xxx</i>    | Media Sanitization abnormal end                                                   | Drive   | MODERATE                  | Yes         |

| Reference<br>code           | Description                                      | Section         | Alert level<br>(Severity) | Host report |
|-----------------------------|--------------------------------------------------|-----------------|---------------------------|-------------|
| 4e8 <i>xxx</i>              | Media Sanitization warning end                   | Drive           | MODERATE                  | Yes         |
| 500 <i>xxx</i>              | Drive temporary error                            | Drive           | SERVICE                   | Yes         |
| 503 <i>xxx</i>              | Drive media error                                | Drive           | SERVICE                   | Yes         |
| 505 <i>xxx</i>              | Flash module drive internal battery error (ORM)  | Drive           | SERVICE                   | Yes         |
| 508 <i>xxx</i>              | Flash module drive internal battery error        | Drive           | MODERATE                  | Yes         |
| 50a <i>xxx</i>              | Flash drive End of life                          | Drive           | SERVICE                   | Yes         |
| 50d <i>xxx</i>              | Flash module drive End of life                   | Drive           | SERVICE                   | Yes         |
| 50e <i>xxx</i>              | Flash module drive battery capacity shortage     | Drive           | MODERATE                  | Yes         |
| 50f000                      | Flash module drive micro-program version warning | Drive           | MODERATE                  | Yes         |
| 610001                      | Backup/restore SM Information failed (Backup)    | SM              | MODERATE                  | Yes         |
| 610002                      | Backup/restore SM Information failed (Restore)   | SM              | MODERATE                  | Yes         |
| 623 <i>xxx</i>              | The DP POOL error is detected                    | DKC environment | MODERATE                  | Yes         |
| 623ffe                      | DP Pools blocking by Shared<br>Memory volatile   | DKC environment | MODERATE                  | Yes         |
| 632 <i>xxx</i>              | Auto pool expansion failed due to pool error     | DKC environment | MODERATE                  | Yes         |
| 633 <i>xxx</i>              | Failed to create, expand, or delete pools        | DKC environment | MODERATE                  | Yes         |
| 660100                      | No free encryption key                           | DKC environment | MODERATE                  | Yes         |
| 660200                      | Remaining free encryption key warning            | DKC environment | SERVICE                   | Yes         |
| 6610 <i>xx</i>              | Acquisition of encryption key from KMS failed    | DKC environment | MODERATE                  | Yes         |
| 6620 <i>xx</i>              | Encryption key setting abnormality               | DKC environment | SERIOUS                   | Yes         |
| 6800 <i>xx</i> <sup>1</sup> | Dedupe and compression<br>abnormality detect     | DKC environment | MODERATE                  | Yes         |

| Reference<br>code   | Description                                          | Section         | Alert level<br>(Severity) | Host report |
|---------------------|------------------------------------------------------|-----------------|---------------------------|-------------|
| 689 <i>xxx</i>      | dedupe system volume change<br>comp_acl abnormal end | DKC environment | MODERATE                  | Yes         |
| 760000              | CUDG detected error                                  | DKC environment | MODERATE                  | Yes         |
| 7900 <i>xx</i>      | BOOT detected error                                  | DKC environment | MODERATE                  | Yes         |
| 7d000 <i>x</i>      | GUM error                                            | DKC environment | MODERATE                  | Yes         |
| 7d010 <i>x</i>      | LAN error (Internal Network)                         | DKC environment | MODERATE                  | Yes         |
| 7d020x              | LAN error (CTL1-CTL2)                                | DKC environment | MODERATE                  | Yes         |
| 7d050 <i>x</i>      | Notification of Alert failed                         | DKC environment | MODERATE                  | Yes         |
| 7d06 <i>xx</i>      | MP error                                             | Processor       | MODERATE                  | Yes         |
| 7d07 <i>xx</i>      | GUM security error detected                          | DKC environment | MODERATE                  | Yes         |
| 7d08 <i>xx</i>      | Failed to recover GUM configuration information      | DKC environment | MODERATE                  | Yes         |
| 7d0900              | DKC warning                                          | Processor       | SERIOUS                   | Yes         |
| 7d0a <i>xx</i>      | GUM version warning                                  | DKC environment | MODERATE                  | Yes         |
| 7d0b <i>xx</i>      | Configuration backup failed                          | DKC environment | MODERATE                  | Yes         |
| 7d0d <i>xx</i>      | GUM configuration information corrupted              | DKC environment | MODERATE                  | Yes         |
| 7ff102              | SI                                                   | DKC environment | SERVICE                   | No          |
| 7ff104              | ті                                                   | DKC environment | SERVICE                   | No          |
| 7ff106 <sup>3</sup> | Volume Migration Pair                                | DKC environment | SERVICE                   | No          |
| 7ff7 <i>xx</i>      | The term of validity is over                         | DKC environment | MODERATE                  | Yes         |
| 7ff8 <i>xx</i>      | The capacity of validity is over                     | DKC environment | MODERATE                  | Yes         |
| 7ff9xx              | The PP is invalid by assumption<br>PP invalidity     | DKC environment | MODERATE                  | Yes         |
| 7ffa00              | Synchronization time failure                         | DKC environment | SERVICE                   | Yes         |
| ac50 <i>xx</i>      | DB power off                                         | PS(DKU)         | MODERATE                  | Yes         |
| ac51 <i>xx</i>      | DB power recovered                                   | PS(DKU)         | SERVICE                   | Yes         |
| ac6000              | DKC was set to power error mode                      | PS(DKC)         | MODERATE                  | Yes         |

| Reference<br>code | Description                                | Section         | Alert level<br>(Severity) | Host report |
|-------------------|--------------------------------------------|-----------------|---------------------------|-------------|
| ac6100            | DKC was released from power error mode     | PS(DKC)         | SERVICE                   | Yes         |
| ac6200            | Destaging startup normal                   | PS(DKC)         | SERVICE                   | Yes         |
| ac6300            | Destaging startup failed                   | PS(DKC)         | MODERATE                  | Yes         |
| ac800 <i>x</i>    | Server failure                             | DKC environment | SERIOUS                   | Yes         |
| af00 <i>xx</i>    | Injustice JP Warning                       | DKC environment | MODERATE                  | Yes         |
| af10 <i>xx</i>    | MP Temperature abnormality warning         | DKC environment | MODERATE                  | Yes         |
| af11 <i>xx</i>    | External temperature warning               | DKC environment | MODERATE                  | Yes         |
| af12xx            | External temperature alarm                 | DKC environment | MODERATE                  | Yes         |
| af13xx            | Thermal monitor warning                    | DKC environment | MODERATE                  | Yes         |
| af20 <i>xx</i>    | DKCPS warning                              | PS(DKC)         | MODERATE                  | Yes         |
| af21 <i>xx</i>    | DKCPS input voltage abnormality            | PS(DKC)         | MODERATE                  | Yes         |
| af30 <i>xx</i>    | Environmental microcomputer warning        | DKC environment | MODERATE                  | Yes         |
| af31 <i>xx</i>    | Device movement mode warning               | DKC environment | MODERATE                  | Yes         |
| af32xx            | Environmental Firmware Update warning      | DKC environment | MODERATE                  | Yes         |
| af33 <i>xx</i>    | Voltage change setting warning             | PS(DKC)         | MODERATE                  | Yes         |
| af40 <i>xx</i>    | BKM/BKMF warning                           | DKC environment | MODERATE                  | Yes         |
| af41 <i>xx</i>    | Battery replacement should be scheduled    | Battery         | MODERATE                  | Yes         |
| af42xx            | CHBB environmental microcontroller warning | DKC environment | MODERATE                  | Yes         |
| af43xx            | SCM environmental microcontroller warning  | DKC environment | MODERATE                  | Yes         |
| af44 <i>xx</i>    | CHBB environmental firmware update warning | DKC environment | MODERATE                  | Yes         |
| af45xx            | SCM environmental firmware update warning  | DKC environment | MODERATE                  | Yes         |
| af46 <i>xx</i>    | SWPK temperature warning                   | DKC environment | MODERATE                  | Yes         |

| Reference<br>code | Description                                    | Section         | Alert level<br>(Severity) | Host report |
|-------------------|------------------------------------------------|-----------------|---------------------------|-------------|
| af48xx            | CHBB voltage change failure warning            | DKC environment | MODERATE                  | Yes         |
| af49xx            | SCM voltage change failure warning             | DKC environment | MODERATE                  | Yes         |
| af4axx            | CHBBPS warning                                 | DKC environment | MODERATE                  | Yes         |
| af4bxx            | CHBBPS abnormal input voltage                  | DKC environment | MODERATE                  | Yes         |
| af4cxx            | CHBBFAN warning                                | DKC environment | MODERATE                  | Yes         |
| af4d <i>xx</i>    | Panel switch warning                           | DKC environment | MODERATE                  | Yes         |
| af4exx            | Invalid PS ON warning                          | DKC environment | MODERATE                  | Yes         |
| af50 <i>xx</i>    | DBPS warning                                   | PS(DKU)         | MODERATE                  | Yes         |
| af51 <i>xx</i>    | DBPS-1 warning                                 | PS(DKU)         | MODERATE                  | Yes         |
| af52 <i>xx</i>    | DBPS-2 warning                                 | PS(DKU)         | MODERATE                  | Yes         |
| af60 <i>xx</i>    | DBPS input voltage abnormality                 | PS(DKU)         | MODERATE                  | Yes         |
| af61 <i>xx</i>    | DBPS-1 input voltage abnormality               | PS(DKU)         | MODERATE                  | Yes         |
| af62 <i>xx</i>    | DBPS-2 input voltage abnormality               | PS(DKU)         | MODERATE                  | Yes         |
| af7000            | DB External temperature warning                | DKU environment | MODERATE                  | Yes         |
| af7100            | DB External temperature Alarm                  | DKU environment | MODERATE                  | Yes         |
| af80 <i>xx</i>    | ENC warning                                    | DKU environment | MODERATE                  | Yes         |
| af81 <i>xx</i>    | ENC-1 warning                                  | DKU environment | MODERATE                  | Yes         |
| af82 <i>xx</i>    | ENC-1 warning                                  | DKU environment | MODERATE                  | Yes         |
| afa0xx            | CHBB environmental firmware update started     | DKC environment | SERVICE                   | Yes         |
| afa1 <i>xx</i>    | CHBB environmental firmware update is complete | DKC environment | SERVICE                   | Yes         |
| afa2xx            | CHBB environmental firmware update was applied | DKC environment | SERVICE                   | Yes         |
| afb9xx            | ECTL warning                                   | DKC environment | MODERATE                  | Yes         |
| afe4xx            | Life expiry warning for DB air filter          | DKU environment | SERVICE                   | Yes         |
| aff0 <i>xx</i>    | UPS warning                                    | PS(DKC)         | MODERATE                  | Yes         |

| Reference<br>code   | Description                                       | Section         | Alert level<br>(Severity) | Host report |
|---------------------|---------------------------------------------------|-----------------|---------------------------|-------------|
| aff1 <i>xx</i>      | GUM warning                                       | DKC environment | MODERATE                  | Yes         |
| aff2xx              | CFM error                                         | Cache           | MODERATE                  | Yes         |
| aff3xx              | FAN warning                                       | Fan(DKC)        | MODERATE                  | Yes         |
| aff400              | Life expiry warning for DKC air filter            | DKC environment | SERVICE                   | Yes         |
| bfc010              | DKC ALARM LED light on                            | Processor       | SERIOUS                   | Yes         |
| cf10 <i>xx</i>      | SAS CTL blocking                                  | DKC environment | MODERATE                  | Yes         |
| cf11 <i>xx</i>      | SAS Port (WideLink) is partially blocked          | DKC environment | SERVICE                   | Yes         |
| cf12xx <sup>2</sup> | SAS PORT BLOCK                                    | DKC environment | MODERATE                  | Yes         |
| cf13 <i>xx</i>      | SAS-CTL Error detection                           | DKC environment | SERIOUS                   | Yes         |
| cf14xx <sup>2</sup> | Recovered from ENC temporary failure successfully | DKC environment | SERVICE                   | Yes         |
| cf20 <i>xx</i>      | PSW blockade                                      | DKC environment | MODERATE                  | Yes         |
| cf22 <i>xx</i>      | NVMe port blockade                                | DKC environment | MODERATE                  | Yes         |
| cf88 <i>xx</i>      | CTL blocking                                      | DKC environment | MODERATE                  | Yes         |
| cf8axx              | CTL blockade due to CTL interconnect path failure | DKC environment | MODERATE                  | Yes         |
| d00 <i>xxx</i>      | Remote Copy start                                 | DKC environment | SERVICE                   | Yes         |
| d01 <i>xxx</i>      | Remote Copy normal end                            | DKC environment | SERVICE                   | Yes         |
| d02 <i>xxx</i>      | Pair end                                          | DKC environment | SERVICE                   | Yes         |
| d10 <i>xxx</i>      | HRC pair status change(MCU command), SMPL -> COPY | DKC environment | SERVICE                   | Yes         |
| d11 <i>xxx</i>      | HRC pair status change(MCU command), SMPL -> PAIR | DKC environment | SERVICE                   | Yes         |
| d12 <i>xxx</i>      | HRC pair status change(MCU command), COPY -> PAIR | DKC environment | SERVICE                   | Yes         |
| d13 <i>xxx</i>      | HRC pair status change(MCU command), COPY -> PSUx | DKC environment | SERVICE                   | Yes         |
| d14 <i>xxx</i>      | HRC pair status change(MCU command), PAIR -> PSUx | DKC environment | SERVICE                   | Yes         |

| Reference<br>code | Description                                       | Section         | Alert level<br>(Severity) | Host report |
|-------------------|---------------------------------------------------|-----------------|---------------------------|-------------|
| d15 <i>xxx</i>    | HRC pair status change(MCU command), PAIR -> SMPL | DKC environment | SERVICE                   | Yes         |
| d16 <i>xxx</i>    | HRC pair status change(MCU command), COPY -> SMPL | DKC environment | SERVICE                   | Yes         |
| d17 <i>xxx</i>    | HRC pair status change(MCU command), PSUx -> SMPL | DKC environment | SERVICE                   | Yes         |
| d18 <i>xxx</i>    | HRC pair status change(MCU command), PSUx -> COPY | DKC environment | SERVICE                   | Yes         |
| d19 <i>xxx</i>    | HRC pair status change(MCU command), COPY -> PSUx | DKC environment | SERVICE                   | Yes         |
| d1axxx            | HRC pair status change(MCU command), COPY -> PSUx | DKC environment | SERVICE                   | Yes         |
| d1b <i>xxx</i>    | HRC pair status change(MCU command), PSUx -> PSUx | DKC environment | SERVICE                   | Yes         |
| d1z <i>xxx</i>    | Status of the R-VOL is changed                    | DKC environment | SERVICE                   | Yes         |
| d40 <i>xxx</i>    | Pair suspend(RIO path closed)                     | DKC environment | SERIOUS                   | Yes         |
| d41 <i>xxx</i>    | Pair suspend(P-VOL error)                         | DKC environment | SERIOUS                   | Yes         |
| d42 <i>xxx</i>    | Pair suspend(S-VOL error)                         | DKC environment | SERIOUS                   | Yes         |
| d44 <i>xxx</i>    | Pair suspend(RVOL Suspend report)                 | DKC environment | SERIOUS                   | Yes         |
| d45 <i>xxx</i>    | Pair suspend(S-VOL Simplex report)                | DKC environment | SERIOUS                   | Yes         |
| d46 <i>xxx</i>    | Pair suspend(Communication error at RCU)          | DKC environment | SERIOUS                   | Yes         |
| d47 <i>xxx</i>    | Pair suspend(Error detected at RCU)               | DKC environment | SERIOUS                   | Yes         |
| d4f <i>xxx</i>    | Pair status incorrect                             | DKC environment | SERIOUS                   | Yes         |
| d80 <i>xxx</i>    | Volume to be used by UR was defined               | DKC environment | SERVICE                   | Yes         |
| d81 <i>xxx</i>    | Volume used by UR began copying                   | DKC environment | SERVICE                   | Yes         |
| d82 <i>xxx</i>    | Volume used by UR completed copying               | DKC environment | SERVICE                   | Yes         |

| Reference<br>code | Description                                        | Section         | Alert level<br>(Severity) | Host report |
|-------------------|----------------------------------------------------|-----------------|---------------------------|-------------|
| d83 <i>xxx</i>    | Volume used by UR received suspension request      | DKC environment | SERVICE                   | Yes         |
| d84 <i>xxx</i>    | Volume used by UR completed suspension transaction | DKC environment | SERVICE                   | Yes         |
| d85 <i>xxx</i>    | Volume used by UR received request for deletion    | DKC environment | SERVICE                   | Yes         |
| d86 <i>xxx</i>    | Volume used by UR completed deletion               | DKC environment | SERVICE                   | Yes         |
| d87 <i>xxx</i>    | Volume used by UR was defined                      | DKC environment | SERVICE                   | Yes         |
| d88 <i>xxx</i>    | Volume used by UR was defined in hold              | DKC environment | SERVICE                   | Yes         |
| d89 <i>xxx</i>    | PVOL used by UR was defined in hold                | DKC environment | SERVICE                   | Yes         |
| d90 <i>xxx</i>    | Change to SVOL was received from MCU, SMPL -> COPY | DKC environment | SERVICE                   | Yes         |
| d91 <i>xxx</i>    | Change to SVOL was received from MCU, SMPL -> PAIR | DKC environment | SERVICE                   | Yes         |
| d92 <i>xxx</i>    | Change to SVOL was received from MCU, COPY -> PAIR | DKC environment | SERVICE                   | Yes         |
| d93 <i>xxx</i>    | Change to SVOL was received from MCU, COPY -> PSUx | DKC environment | SERVICE                   | Yes         |
| d94 <i>xxx</i>    | Change to SVOL was received from MCU, PAIR -> PSUx | DKC environment | SERVICE                   | Yes         |
| d95 <i>xxx</i>    | Change to SVOL was received from MCU, PAIR -> SMPL | DKC environment | SERVICE                   | Yes         |
| d96 <i>xxx</i>    | Change to SVOL was received from MCU, COPY -> SMPL | DKC environment | SERVICE                   | Yes         |
| d97 <i>xxx</i>    | Change to SVOL was received from MCU, PSUx -> SMPL | DKC environment | SERVICE                   | Yes         |
| d98 <i>xxx</i>    | Change to SVOL was received from MCU, PSUx -> COPY | DKC environment | SERVICE                   | Yes         |
| d99 <i>xxx</i>    | Change to SVOL was received from MCU, HOLD -> PAIR | DKC environment | SERVICE                   | Yes         |

| Reference<br>code | Description                                         | Section         | Alert level<br>(Severity) | Host report |
|-------------------|-----------------------------------------------------|-----------------|---------------------------|-------------|
| d9a <i>xxx</i>    | Change to SVOL was received from MCU, HOLD -> COPY  | DKC environment | SERVICE                   | Yes         |
| d9b <i>xxx</i>    | Change to SVOL was received from MCU, HOLD -> SMPL  | DKC environment | SERVICE                   | Yes         |
| d9c <i>xxx</i>    | Change to SVOL was received from MCU, SMPL -> PSUx  | DKC environment | SERVICE                   | Yes         |
| d9d <i>xxx</i>    | Change to SVOL was received from MCU, SMPL -> HOLD  | DKC environment | SERVICE                   | Yes         |
| d9e <i>xxx</i>    | Change to SVOL was received from MCU, PSUx -> HOLD  | DKC environment | SERVICE                   | Yes         |
| d9f <i>xxx</i>    | Change to SVOL was received from MCU, PAIR -> COPY  | DKC environment | SERVICE                   | Yes         |
| da0 <i>xxx</i>    | Change to SVOL was received from RCU, SUSPEND REQ.  | DKC environment | SERVICE                   | Yes         |
| da1 <i>xxx</i>    | Change to SVOL was received from RCU, SUSPEND END   | DKC environment | SERVICE                   | Yes         |
| da2 <i>xxx</i>    | Change to SVOL was received from RCU, PSUx -> SMPL  | DKC environment | SERVICE                   | Yes         |
| da3 <i>xxx</i>    | Change to SVOL was received from RCU, COPY -> SMPL  | DKC environment | SERVICE                   | Yes         |
| da4 <i>xxx</i>    | Change to SVOL was received from RCU, PAIR -> SMPL  | DKC environment | SERVICE                   | Yes         |
| da5 <i>xxx</i>    | Change to SVOL was received from RCU, DELETING END  | DKC environment | SERVICE                   | Yes         |
| da6 <i>xxx</i>    | Change to SVOL was received from RCU, HOLD -> SMPL  | DKC environment | SERVICE                   | Yes         |
| db0 <i>xxx</i>    | Drive port temporary error (Drive path: Boundary 0) | Drive           | SERVICE                   | Yes         |
| db1 <i>xxx</i>    | Drive port temporary error (Drive path: Boundary 0) | Drive           | SERVICE                   | Yes         |
| db2 <i>xxx</i>    | Drive port temporary error (Drive path: Boundary 1) | Drive           | SERVICE                   | Yes         |
| db3 <i>xxx</i>    | Drive port temporary error (Drive path: Boundary 1) | Drive           | SERVICE                   | Yes         |

| Reference<br>code | Description                                                                | Section         | Alert level<br>(Severity) | Host report |
|-------------------|----------------------------------------------------------------------------|-----------------|---------------------------|-------------|
| db4 <i>xxx</i>    | Drive port blockade (Drive path:<br>Boundary 0)                            | Drive           | MODERATE                  | Yes         |
| db5 <i>xxx</i>    | Drive port blockade (Drive path:<br>Boundary 0)                            | Drive           | MODERATE                  | Yes         |
| db6 <i>xxx</i>    | Drive port blockade (Drive path:<br>Boundary 1)                            | Drive           | MODERATE                  | Yes         |
| db7 <i>xxx</i>    | Drive port blockade (Drive path:<br>Boundary 1)                            | Drive           | MODERATE                  | Yes         |
| db8 <i>xxx</i>    | LDEV blockade (Drive path:<br>Boundary 0/Effect of Drive port<br>blockade) | Drive           | SERIOUS                   | Yes         |
| db9 <i>xxx</i>    | LDEV blockade (Drive path:<br>Boundary 0/Effect of Drive port<br>blockade) | Drive           | SERIOUS                   | Yes         |
| dba <i>xxx</i>    | LDEV blockade (Drive path:<br>Boundary 1/Effect of Drive port<br>blockade) | Drive           | SERIOUS                   | Yes         |
| dbb <i>xxx</i>    | LDEV blockade (Drive path:<br>Boundary 1/Effect of Drive port<br>blockade) | Drive           | SERIOUS                   | Yes         |
| dbcxxx            | Drive Link Rate Abnormality (Drive path: Boundary 0)                       | Drive           | SERVICE                   | Yes         |
| dbd <i>xxx</i>    | Drive Link Rate Abnormality (Drive path: Boundary 0)                       | Drive           | SERVICE                   | Yes         |
| dbe <i>xxx</i>    | Drive Link Rate Abnormality (Drive path: Boundary 1)                       | Drive           | SERVICE                   | Yes         |
| dbf <i>xxx</i>    | Drive Link Rate Abnormality (Drive path: Boundary 1)                       | Drive           | SERVICE                   | Yes         |
| dc0 <i>xxx</i>    | Pair suspend(RIO path closed)                                              | DKC environment | SERIOUS                   | Yes         |
| dc1 <i>xxx</i>    | Pair suspend(M-VOL error)                                                  | DKC environment | SERIOUS                   | Yes         |
| dc2 <i>xxx</i>    | Pair suspend(R-VOL error)                                                  | DKC environment | SERIOUS                   | Yes         |
| dc4 <i>xxx</i>    | Pair suspend(Suspend report)                                               | DKC environment | SERIOUS                   | Yes         |
| dc5 <i>xxx</i>    | Pair suspend(Simplex report)                                               | DKC environment | SERIOUS                   | Yes         |

| Reference<br>code | Description                                                                                                 | Section                     | Alert level<br>(Severity) | Host report |
|-------------------|----------------------------------------------------------------------------------------------------|-----------------------------|---------------------------|-------------|
| dc6 <i>xxx</i>    | Pair suspend(Communication error at RCU)                                                                    | DKC environment             | SERIOUS                   | Yes         |
| dc7 <i>xxx</i>    | Pair suspend(Error detected at RCU)                                                                         | DKC environment             | SERIOUS                   | Yes         |
| dc8 <i>xxx</i>    | Pair suspend(MCU P/S OFF)                                                                                   | DKC environment             | SERVICE                   | Yes         |
| dc9 <i>xxx</i>    | Pair suspend(Delta volume error)                                                                            | DKC environment             | SERIOUS                   | Yes         |
| dca <i>xxx</i>    | Pair suspend(Spread by error of another affiliate)                                                          | DKC environment             | SERIOUS                   | Yes         |
| dce0 <i>xx</i>    | UR M-JNL Meta overflow warning                                                                              | DKC environment             | MODERATE                  | Yes         |
| dce1 <i>xx</i>    | UR M-JNL Data overflow warning                                                                              | DKC environment             | MODERATE                  | Yes         |
| dce2 <i>xx</i>    | UR R-JNL Meta overflow warning                                                                              | DKC environment             | MODERATE                  | Yes         |
| dce3xx            | UR R-JNL Data overflow warning                                                                              | DKC environment             | MODERATE                  | Yes         |
| dcf0 <i>xx</i>    | HUR read JNL was interrupted for 1 minute (at MCU)                                                          | DKC environment             | MODERATE                  | Yes         |
| dcf1 <i>xx</i>    | HUR read JNL was interrupted for 5 minute (at MCU)                                                          | DKC environment             | SERIOUS                   | Yes         |
| dcf2 <i>xx</i>    | HUR read JNL was interrupted for 1 minute (at RCU)                                                          | DKC environment             | MODERATE                  | Yes         |
| dcf3 <i>xx</i>    | HUR read JNL was interrupted for 5 minute (at RCU)                                                          | DKC environment             | SERIOUS                   | Yes         |
| dcf4xx            | URxUR M-JNL Meta full Warning                                                                               | DKC environment             | MODERATE                  | Yes         |
| dcf5xx            | URxUR M-JNL Data full Warning                                                                               | DKC environment             | MODERATE                  | Yes         |
| dd0 <i>xxx</i>    | GAD for this volume was<br>suspended (Due to an<br>unrecoverable failure on the<br>remote copy connections) | Failure with paired volumes | SERIOUS                   | Yes         |
| dd1 <i>xxx</i>    | GAD for this volume was<br>suspended (Due to a failure on the<br>volume)                                    | Failure with paired volumes | SERIOUS                   | Yes         |
| dd2 <i>xxx</i>    | GAD for this volume was<br>suspended (Due to an internal<br>error condition detected)                       | Failure with paired volumes | SERIOUS                   | Yes         |

| Reference<br>code Description |                                                       | Section                     | Alert level<br>(Severity) | Host report |  |
|-------------------------------|-------------------------------------------------------|-----------------------------|---------------------------|-------------|--|
| dd3 <i>xxx</i>                | Status of the P-VOL was not consistent with the S-VOL | Failure with paired volumes | SERIOUS                   | Yes         |  |
| dee0xx                        | Quorum Disk Restore                                   | Drive                       | SERVICE                   | Yes         |  |
| def0xx                        | Quorum Disk Blocked                                   | Drive                       | SERIOUS                   | Yes         |  |
| dfe <i>xxx</i>                | Response late Drive                                   | Drive                       | SERVICE                   | Yes         |  |
| eb0 <i>xxx</i>                | Drive blockade (drive)(with redundancy)               | Drive                       | SERIOUS                   | Yes         |  |
| eb1 <i>xxx</i>                | Drive blockade (drive)(with redundancy)               | Drive                       | SERIOUS                   | Yes         |  |
| eb2 <i>xxx</i>                | Drive blockade (drive)(without redundancy)            | Drive                       | SERIOUS                   | Yes         |  |
| eb3 <i>xxx</i>                | Drive blockade (drive)(without redundancy)            | Drive                       | Drive SERIOUS             |             |  |
| eb4 <i>xxx</i>                | Drive blockade(Effect of Dynamic sparing normal end)  | Drive                       | SERVICE                   | Yes         |  |
| eb5 <i>xxx</i>                | Drive blockade(Effect of Dynamic sparing normal end)  | Drive                       | SERVICE                   | Yes         |  |
| eb6 <i>xxx</i>                | Correction access occurred                            | Drive                       | SERIOUS                   | Yes         |  |
| eb7 <i>xxx</i>                | Correction access occurred                            | Drive                       | SERIOUS                   | Yes         |  |
| eb8 <i>xxx</i>                | Reboot stopped due to much write pending data         | Drive                       | SERVICE                   | Yes         |  |
| eb9 <i>xxx</i>                | Reboot stopped due to much write pending data         | Drive                       | SERVICE                   | Yes         |  |
| ef4 <i>xxx</i>                | Pinned slot                                           | Drive                       | MODERATE                  |             |  |
| ef5 <i>xxx</i>                | External VOL Write Error                              | Drive                       | Drive MODERATE            |             |  |
| ef8 <i>xxx</i>                | LDEV blockade (Effect of drive blockade)              | Drive                       | SERIOUS                   | Yes         |  |
| efb <i>xxx</i>                | Drive temporary error                                 | Drive                       | SERVICE                   | Yes         |  |
| efd000                        | External storage system connection device blockade    | Drive                       | SERIOUS                   | Yes         |  |
| effb <i>xx</i>                | NSW failure                                           | DKC environment             | SERIOUS                   | Yes         |  |
| effcxx                        | PCI cable connection error                            | DKC environment             | MODERATE                  | Yes         |  |

| Reference<br>code | Description                                        | Section         | Alert level<br>(Severity) | Host report |  |
|-------------------|----------------------------------------------------|-----------------|---------------------------|-------------|--|
| effd <i>xx</i>    | Expander failure DKC environ                       |                 | SERIOUS                   | Yes         |  |
| effexx            | UNIT connection error                              | DKC environment | MODERATE                  | Yes         |  |
| fe0000            | Cache battery is being charged                     | Cache           | SERIOUS                   | Yes         |  |
| fe0100            | End of Cache Write Through                         | Cache           | SERVICE                   | Yes         |  |
| fe0200            | Start of Cache Write Through                       | Cache           | MODERATE                  | Yes         |  |
| fe030 <i>x</i>    | CFM type error or CFM shortage                     | Cache           | SERIOUS                   | Yes         |  |
| fe040 <i>x</i>    | Mounting Battery shortage                          | Battery         | SERIOUS                   | Yes         |  |
| ff21 <i>xx</i>    | LANB blocking                                      | DKC environment | MODERATE                  | Yes         |  |
| ff4 <i>xxx</i>    | Pinned slot                                        | Cache           | MODERATE                  | Yes         |  |
| ff5xxx            | External VOL Read Error                            | Drive           | MODERATE                  | Yes         |  |
| ffc30 <i>x</i>    | Cache Package Blockade<br>Processing end           | Cache           | SERVICE                   | Yes         |  |
| ffcbxx            | CTL patrol check error                             | DKC environment | SERVICE                   | No          |  |
| ffcc <i>xy</i>    | CFM patrol check error                             | Cache           | MODERATE                  | Yes         |  |
| ffcd0x            | Area is volatilized                                | Cache           | SERVICE                   | Yes         |  |
| ffcfxx            | Module group is volatilized                        | Cache           | SERVICE                   | Yes         |  |
| ffd400            | Hard implementation out of the definition          | DKC environment | MODERATE                  | Yes         |  |
| ffe20x            | SM area blocking                                   | SM              | SERIOUS                   | Yes         |  |
| ffe40x            | Replace failed                                     | SM              | SERIOUS                   | Yes         |  |
| ffe700            | Shared memory is volatiled                         | SM              | SERIOUS                   | Yes         |  |
| ffe800            | Definition/Installation mismatch                   | Cache ACUTE     |                           | Yes         |  |
| ffea0 <i>x</i>    | Recovery of area blocked temporarily was completed | SM              | SERVICE                   | Yes         |  |
| ffeb00            | Configuration information restore by backup failed | SM              | SERIOUS                   | Yes         |  |
| ffee0x            | Area temporary blocking                            | SM              | SERVICE                   | Yes         |  |
| ffef00            | Rebooted without volatilization                    | SM              | SERVICE                   | Yes         |  |
| fff0 <i>xx</i>    | Cache correctable error                            | Cache           | SERVICE                   | Yes         |  |

| Reference<br>code | Description                        | Description Section |          | Host report |
|-------------------|------------------------------------|---------------------|----------|-------------|
| fff400            | Area blocking                      | Cache               | SERIOUS  | Yes         |
| fff50 <i>x</i>    | Both area failed                   | Cache               | MODERATE | Yes         |
| fff7 <i>xx</i>    | GUM blocking                       | DKC environment     | MODERATE | Yes         |
| fff90 <i>x</i>    | Replace failed                     | Cache               | SERVICE  | Yes         |
| fffaxx            | Battery warning                    | Battery             | MODERATE | Yes         |
| fffexx            | Warning for forcible volatile mode | DKC environment     | MODERATE | Yes         |

#### Legend:

- **Yes:** This SIM performs the host report.
- No: This SIM does not perform the host report.
- *x*: A hexadecimal number from 0 to f.

#### Notes:

**1.** xx = 01: An error was detected while dedupe and compression is being performed.

xx = 02: An error was detected while capacity saving-enabled DP-VOLs were being deleted without blocking or formatting processing.

- 2. "Recovered from ENC temporary failure successfully" (cf14xx) indicates that "SAS PORT BLOCK" (cf12xx) occurred due to a temporary failure of ENC at the location indicated by the SAS-PORT number (xx) was recovered automatically. Therefore, no action by service personnel is required. However, if the SAS-PORT number indicated by SAS PORT BLOCK (cf12xx) is different from the one in cf14xx, action must be taken by service personnel.
- 3. These SIMs might be handled by users. For details, contact customer support.

## Obtaining drive box and drive numbers (for VSP E series)

For certain SIM reference codes, the last 13 bits of a reference code (in binary) can be converted to the number of the drive box and drive where the error occurred.

#### Procedure

**1.** Convert the last 13 bits of a reference code from binary to decimal.

For example, the last 13 bits of eb75a5 (in hexadecimal) is 1010110100101 (in binary), which can be converted to 5,541 (in decimal).

**2.** Divide the number obtained in step 1 by 32.

For example, 5,541 / 32 = 173 (quotient) with a remainder of 5.

**3.** Divide the quotient obtained in step 2 by 2. The obtained quotient is the drive box number.

For example, 173 / 2 = 86 (quotient) with a remainder of 1. Therefore, the drive box number is 86 (DB-86).

4. The drive number can be obtained by the following equation:

Drive number = remainder-obtained-in-step3 x 12 + remainder-obtained-in-step2

For example, if the reference code is eb75a5 (in hexadecimal):

Drive number =  $1 \times 12 + 5 = 17$ 

Therefore, the drive number is 17 (HDD86-17).

#### Examples

The following table provides examples of reference codes and their corresponding drive box and drive numbers.

| Reference     | Reference                        | Last                |                         | 13bits/32 | Quotient/2 | Drive here          | Drive           |
|---------------|----------------------------------|---------------------|-------------------------|-----------|------------|---------------------|-----------------|
| code<br>(Hex) | code<br>(Binary)                 | 13bits<br>(Decimal) | Last 5bits<br>(Decimal) | Quotient  | Remainder  | Drive box<br>number | Drive<br>number |
| 602ffe        | 01100000<br>001011111<br>111110  | 4094                | 30                      | 127       | 1          | DB-63               | HDD63-42        |
| 603000        | 01100000<br>00110000<br>00000000 | 4096                | 0                       | 128       | 0          | DB-64               | HDD64-00        |
| cf11FB        | 110011110<br>001000111<br>111011 | 4603                | 27                      | 143       | 1          | DB-71               | HDD71-39        |

# Obtaining drive box and drive numbers (for VSP E590, VSP E790 with the expansion drive box)

Perform the following procedure to obtain the HDD location corresponding to a reference code.

#### Procedure

- Extract the last four digits of a reference code (in hexadecimal).
   For example, if the reference code is "4347DA", the last four digits "47DA" is extracted.
- Replace the last digit with "x".
   For example, "47DA" is converted to "47Dx", and "B7C3" is converted to "B7Cx".

- **3.** If the first digit is an even number, replace that digit with "0". If the first digit is an odd number, replace that digit with "1".
  - For example, "47Dx" is converted to "07Dx" because the first digit "4" is an even number.
  - For example, "B7Cx" is converted to "17Cx" because the first digit "B" is an odd number.
- **4.** In the tables in the following *Reference tables*, search for the four-digit character string obtained in step 3.

Check and take note of the corresponding DB number (in decimal) and value to be added to the HDD number (in decimal).

For example, if the four-digit character string obtained in step 3 is "07Dx", search the table for "07Dx".

• The DB number can be found at the leftmost of the row (in the DB number column).

For example, if the four-digit character string is "07Dx", the DB number is "65" (in decimal).

• The value to be added to the HDD number can be found at the top of the column.

For example, if the four-digit character string is "07Dx", the value to be added to the HDD number is "16" (in decimal).

- Convert the last digit of the reference code in step 1 from hexadecimal to decimal. For example, if the reference code is "4347DA", the last digit "A" (in hexadecimal) is converted to "10" (in decimal).
- 6. Calculate the HDD number.

Add the "value to be added to the HDD number" that you took note of in step 4 to the decimal number obtained in step 5.

For example, if the decimal number obtained in step 5 is "10" and the value to be added to the HDD number that you took note of in step 4 is "16" (in decimal), you can add both and obtain "26" (in decimal).

**7.** Apply the DB number (in decimal) you took note of in step 4 and the HDD number (in decimal) obtained in step 6 to the following equation:

```
HDD-location-number = "HDD" + DB-number(in decimal) + "-" + value-obtained-in-
step6(in decimal)
```

For example, if the DB number is "65" (in decimal) as obtained in the example in step 4 and the HDD number is "26" (in decimal) as obtained in the example in step 6, the HDD location number is HDD65-26.

#### **Reference tables**

The following tables list the DB numbers and the values used for calculating the HDD numbers. Both the DB numbers and the values used for calculation correspond to reference codes.

|           | Value to be added to the HDD number |      |  |  |
|-----------|-------------------------------------|------|--|--|
| DB number | 0                                   | 12   |  |  |
| 00        | 000x                                | 002x |  |  |

|           | Value to be added to the HDD number |      |      |      |  |
|-----------|-------------------------------------|------|------|------|--|
| DB number | 0                                   | 16   | 32   | 48   |  |
| 50        | 008x                                | 009x | 108x | 109x |  |
| 51        | 00Cx                                | 00Dx | 10Cx | 10Dx |  |
| 52        | 018x                                | 019x | 118x | 119x |  |
| 53        | 01Cx                                | 01Dx | 11Cx | 11Dx |  |
| 54        | 028x                                | 029x | 128x | 129x |  |
| 55        | 02Cx                                | 02Dx | 12Cx | 12Dx |  |
| 56        | 038x                                | 039x | 138x | 139x |  |
| 57        | 03Cx                                | 03Dx | 13Cx | 13Dx |  |
| 58        | 048x                                | 049x | 148x | 149x |  |
| 59        | 04Cx                                | 04Dx | 14Cx | 14Dx |  |
| 60        | 058x                                | 059x | 158x | 159x |  |
| 61        | 05Cx                                | 05Dx | 15Cx | 15Dx |  |
| 62        | 068x                                | 069x | 168x | 169x |  |
| 63        | 06Cx                                | 06Dx | 16Cx | 16Dx |  |
| 64        | 078x                                | 079x | 178x | 179x |  |
| 65        | 07Cx                                | 07Dx | 17Cx | 17Dx |  |
| 66        | 088x                                | 089x | 188x | 189x |  |
| 67        | 08Cx                                | 08Dx | 18Cx | 18Dx |  |
| 68        | 098x                                | 099x | 198x | 199x |  |
| 69        | 09Cx                                | 09Dx | 19Cx | 19Dx |  |
| 70        | 0A8x                                | 0A9x | 1A8x | 1A9x |  |
| 71        | 0ACx                                | 0ADx | 1ACx | 1ADx |  |

|           | Value to be added to the HDD number |      |      |      |  |
|-----------|-------------------------------------|------|------|------|--|
| DB number | 0                                   | 16   | 32   | 48   |  |
| 72        | 0B8x                                | 0B9x | 1B8x | 1B9x |  |
| 73        | 0BCx                                | 0BDx | 1BCx | 1BDx |  |

#### Hitachi Vantara

Corporate Headquarters 2535 Augustine Drive Santa Clara, CA 95054 USA HitachiVantara.com | community.HitachiVantara.com

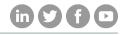

Contact Information USA: 1-800-446-0744 Global: 1-858-547-4526 HitachiVantara.com/contact